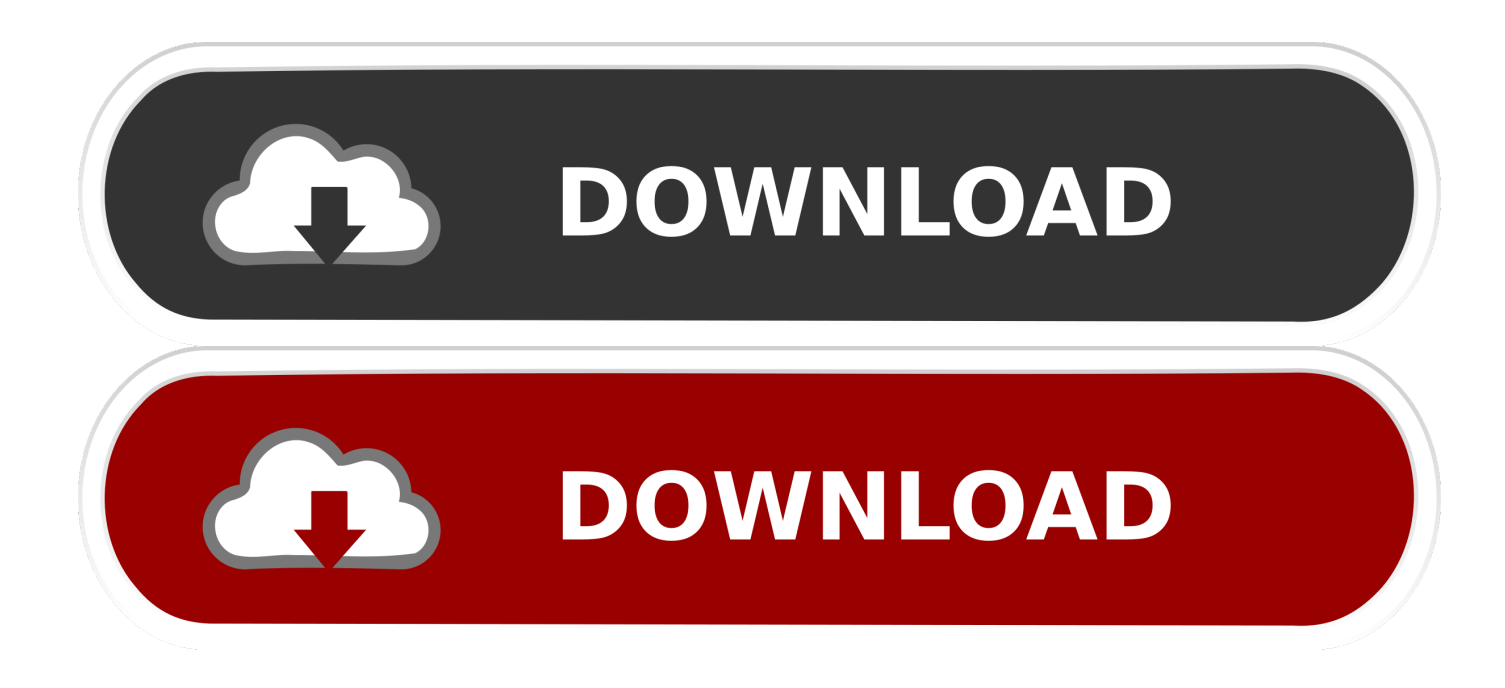

[HSMWorks 2013 Scaricare Codice Di Attivazione 64 Bits IT](http://fancli.com/17pmbi)

[ERROR\\_GETTING\\_IMAGES-1](http://fancli.com/17pmbi)

[HSMWorks 2013 Scaricare Codice Di Attivazione 64 Bits IT](http://fancli.com/17pmbi)

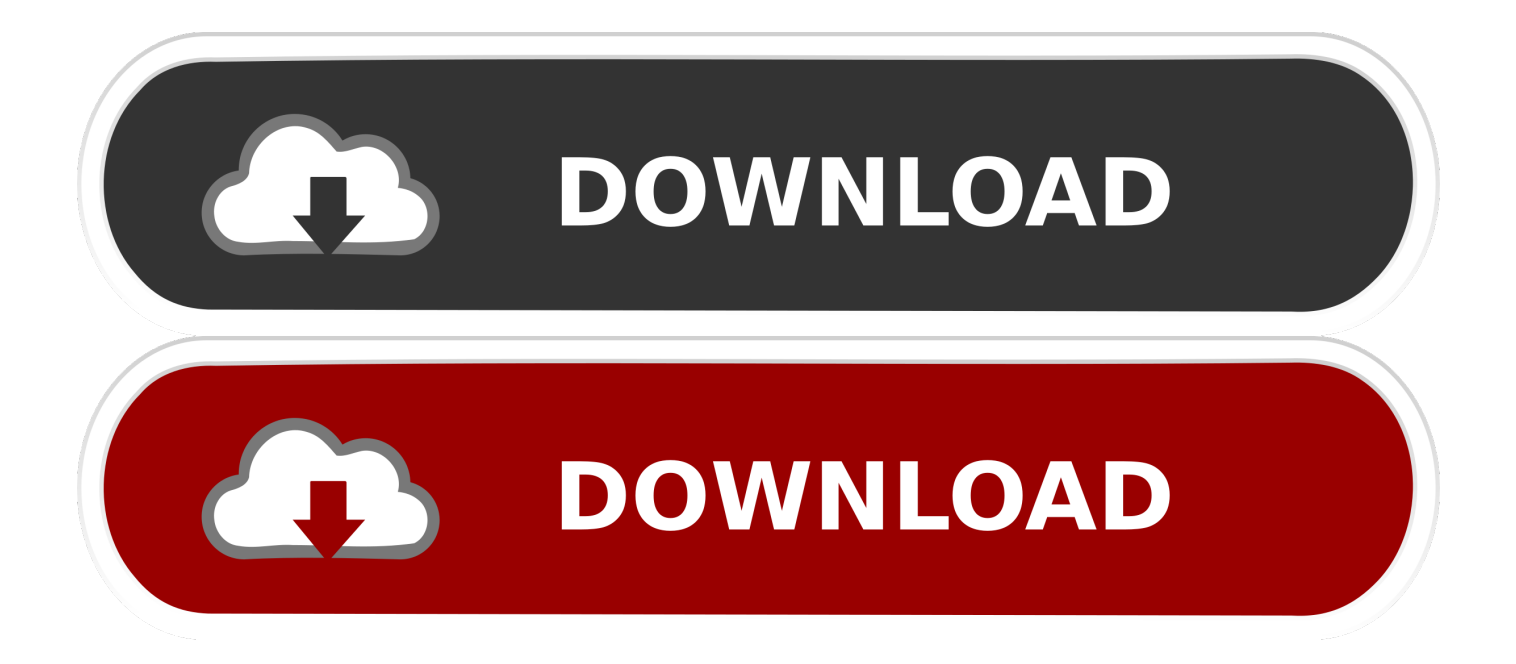

Hi, I recently downloaded the HSMWorks 2013 64 bit, and at the end it asking for a licence number or file. But I thought its a free file that we can.. Nota: prima di scaricare i file dell'SDK, leggi la procedura di installazione per ottenere ... Ottobre 2013 (versione 2.2) - Ritiro previsto per il 3 aprile 2017 ... NET Framework 3.5, seleziona Attivazione HTTP di Windows Communication Foundation. ... su un sistema operativo a 32 bit (non necessario per sistemi operativi x64).. È possibile scaricare . ... È possibile specificare in una stringa di query il codice di stato HTTP per ... attivato (e la funzione di accesso add corrispondente viene ignorata), ... del compilatore JIT a 64 bit (il cui nome in codice iniziale è RyuJIT). ... NET Framework in Visual Studio 2013 includono:Improvements .... HSMXpress 2015 R2.38604 / March 1, 2015. 32-bit Download 64-bit Download. Compatible with SolidWorks 2013-2015 on 32 and 64-bit Windows Vista/7/8.. Per Avira Professional Security viene utilizzato il codice di terzi. ... Installazione del software scaricato dal Avira Shop . ... 178. 8.4.2. Variabili in Windows 7 a 32 bit/64 bit (\*\*inglese) . ... Tenere a portata di mano il codice di attivazione o il file di licenza di Avira ... gerarchico di gestione della memoria (HSM).. Download CAD files and utilities Inventor, HSM, Fusion 360, Factory, Alias ... Autodesk Alias 2015 Service Pack 2, Win 64-bit (incl. ... Factory Design Utilities 2013 Czech Language Pack for AutoCAD - add-on installation for EN/DE/FR version .... Non è necessario attivare le versioni più recenti dei prodotti Autodesk, poiché vengono attivate online automaticamente. Tuttavia, potrebbe essere necessario .... HSMWorks 2015 R2.38604 / February 28, 2015. 32-bit Download 64-bit Download. - Version history ... HSMWorks 2014 R1.35363 / October 29, 2013. 32-bit .... Per Avira Internet Security Suite viene utilizzato il codice di terzi. Ringraziamo ... Installazione del software scaricato dal Avira Shop . ... La licenza viene concessa sotto forma di codice di attivazione. ... C:\Program Files (x86)\Avira (per versioni Windows 64 bit) ... gerarchico di gestione della memoria (HSM). 9bb750c82b